## **Course Outline**

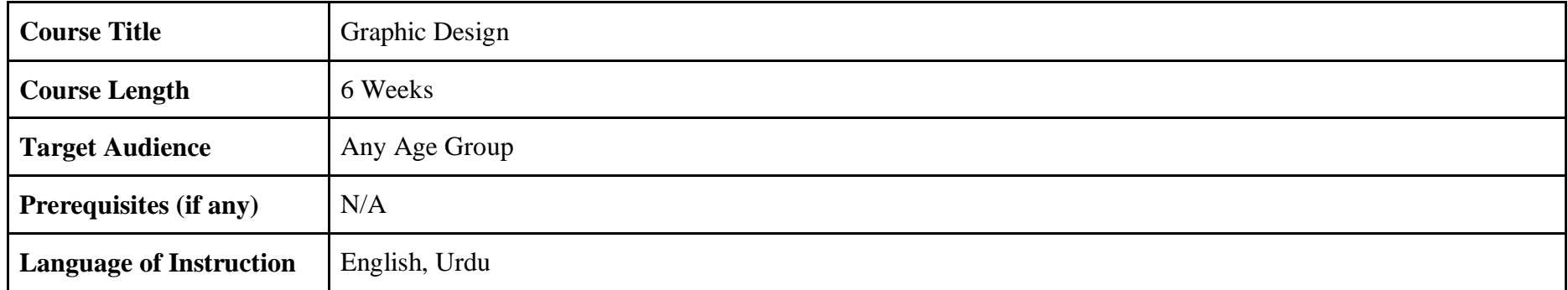

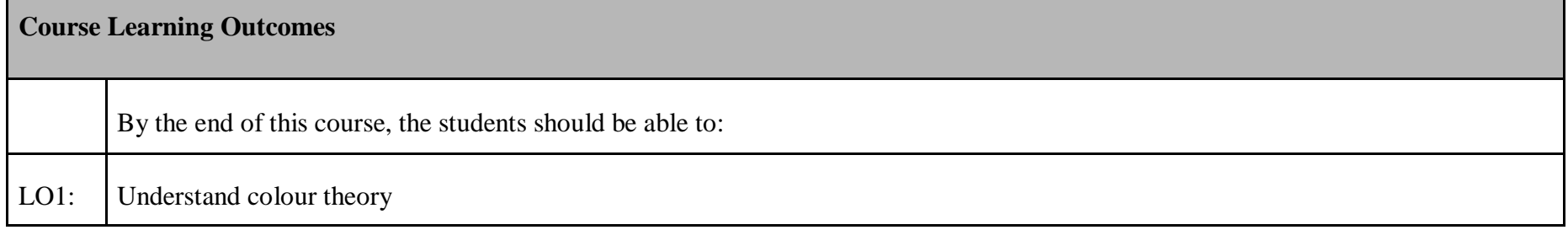

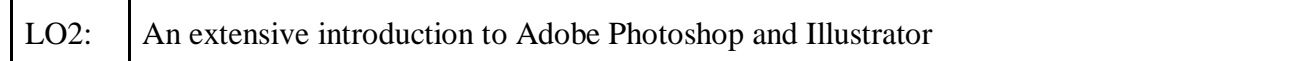

## **Course Description**

Advanced Graphic Design combines design principles and software, typography, digital illustration, digital imaging, page layout, and prepress techniques with a focus on design processes from the point of visualization to production. Students will be responsible for the design and production of a campaign consisting of projects, including several components across multiple media forms. Individual and collaborative work is expected including branding and packaging as well as creating prototypes for interactive media. Each student is responsible for design products, critique and feedback, creating a portfolio and presentation.

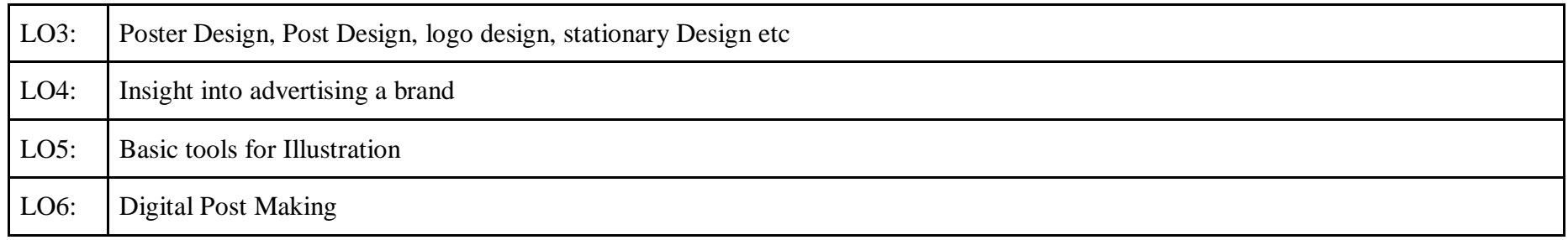

## **Assessments/Graded Components**

Participation 10% Attendance 10% Digital Artwork 40% Assignments 40% TOTAL 100 %

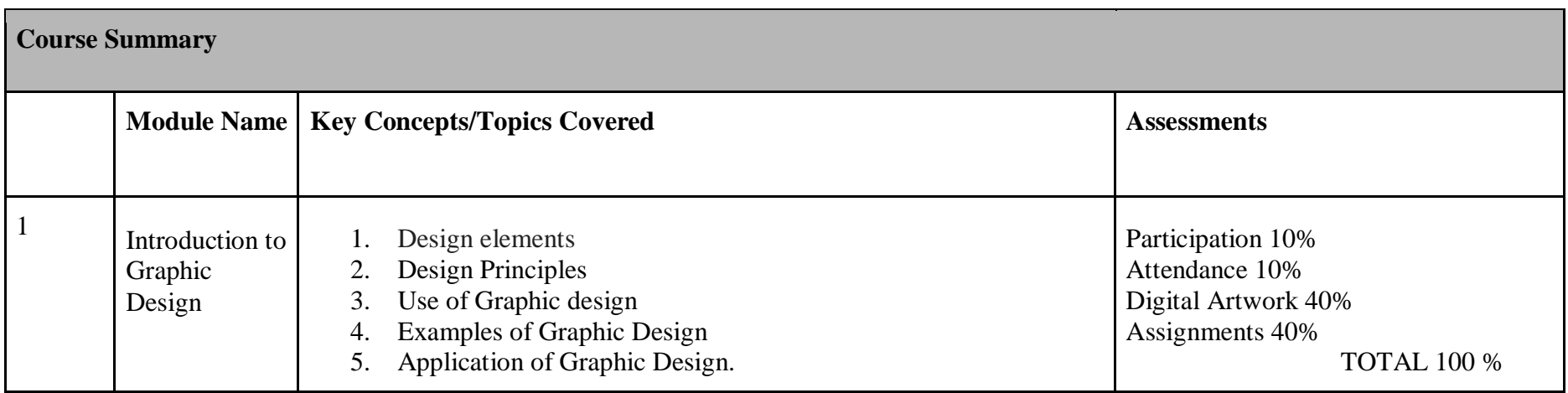

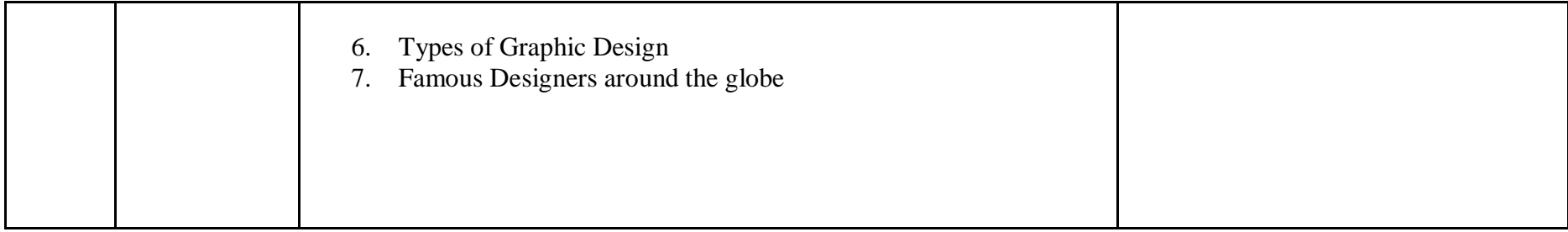

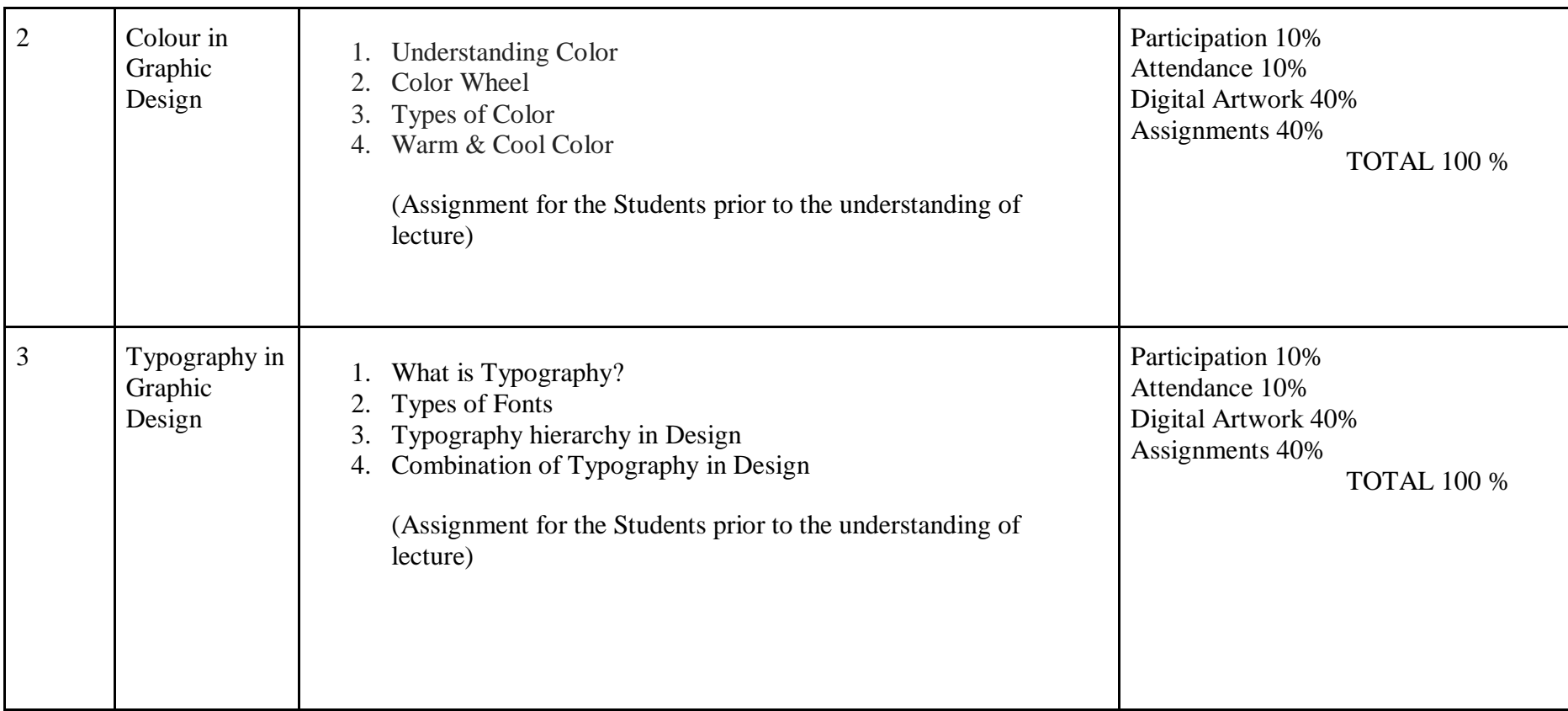

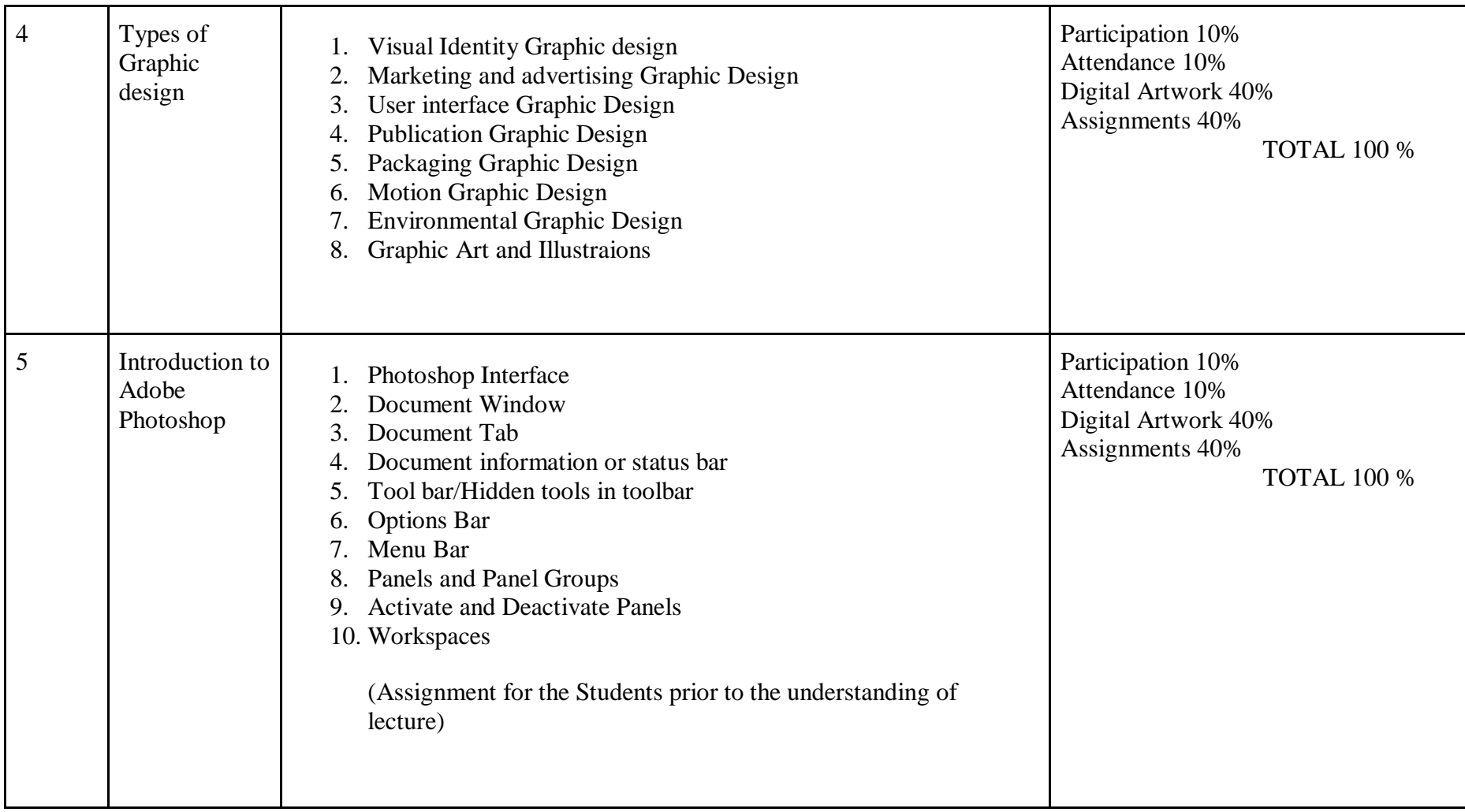

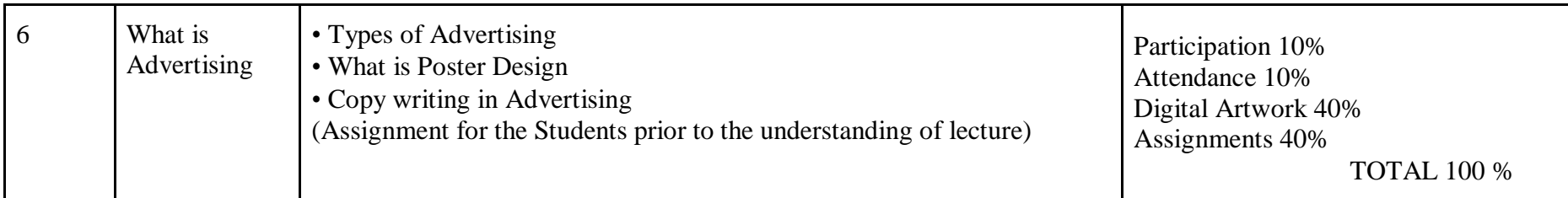

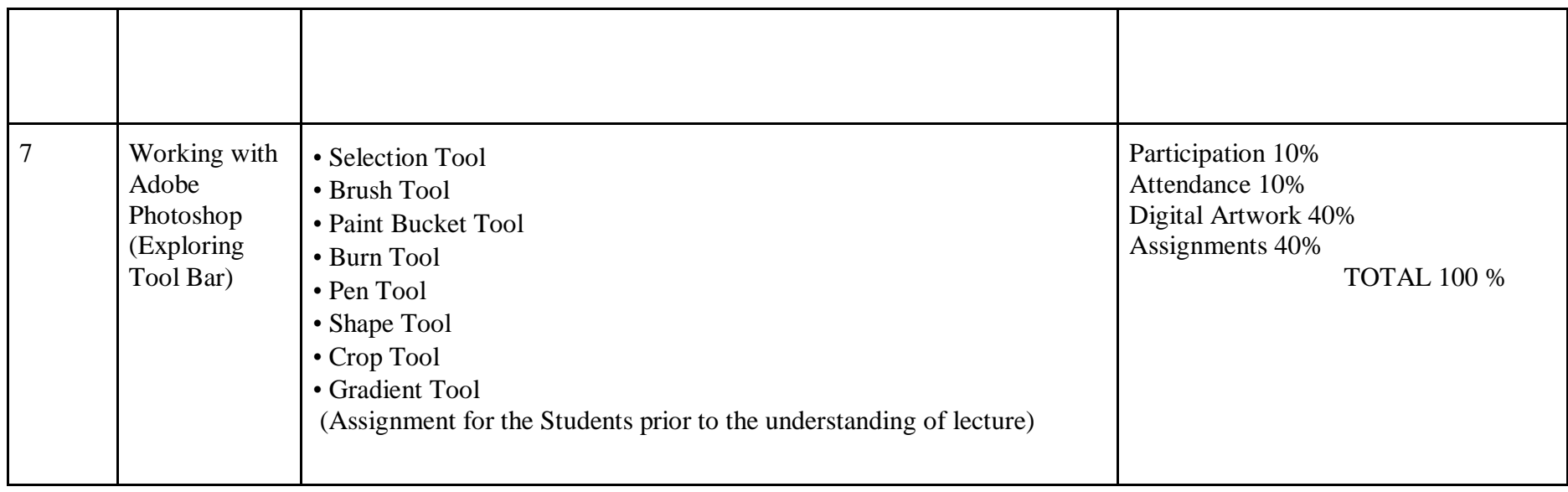

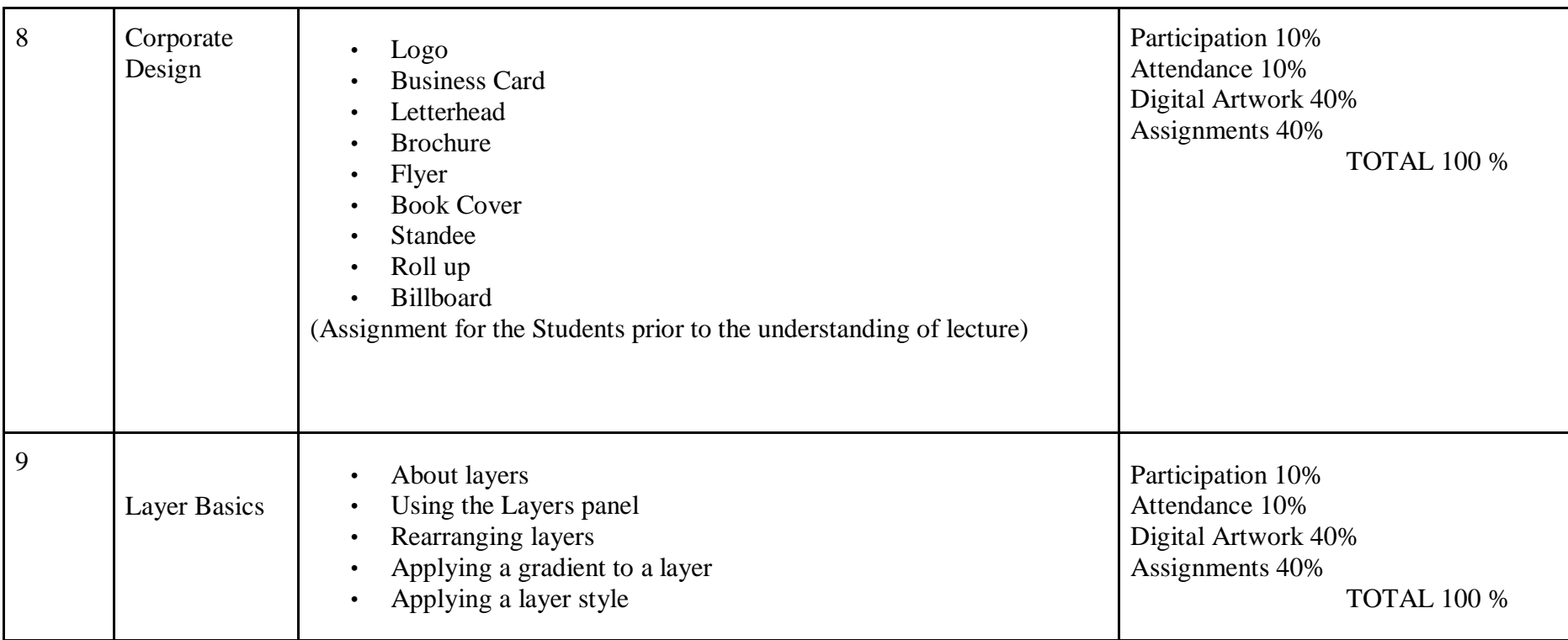

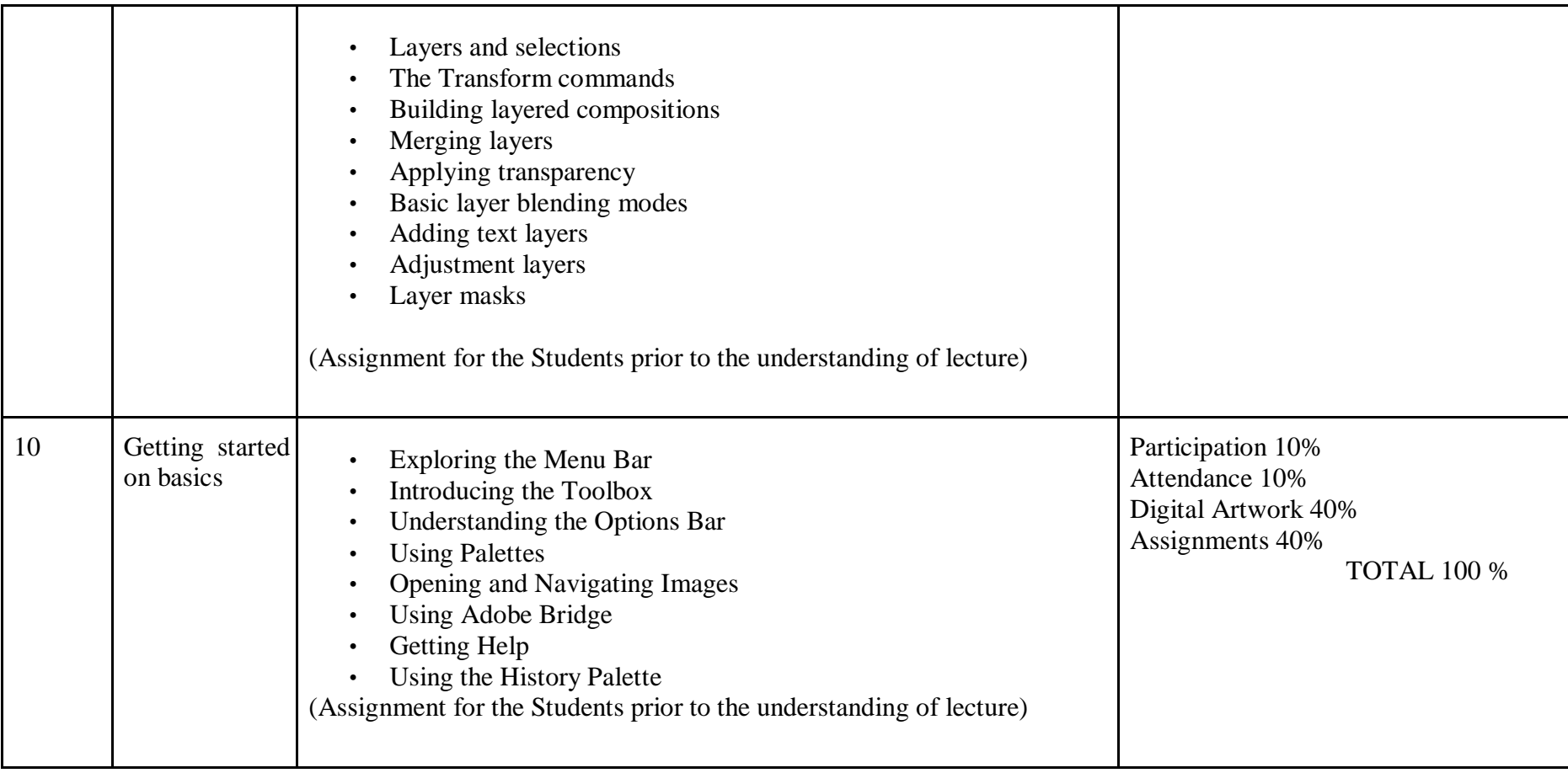

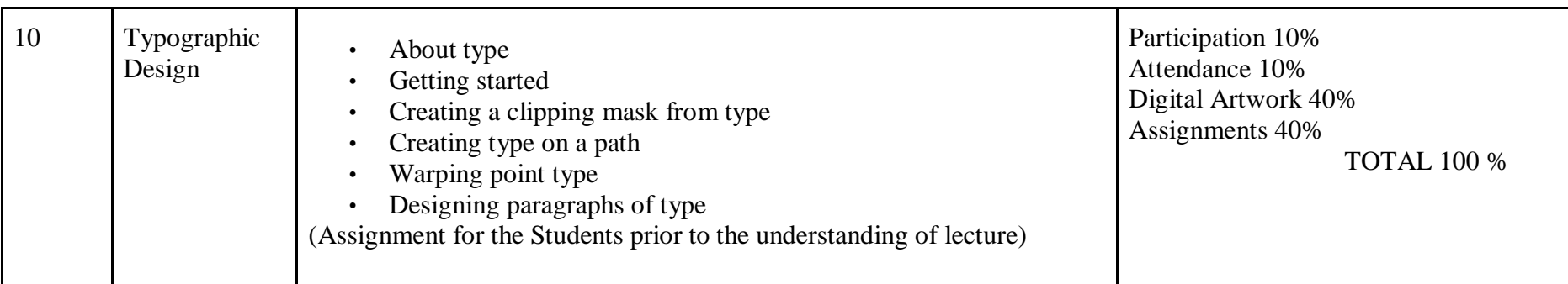

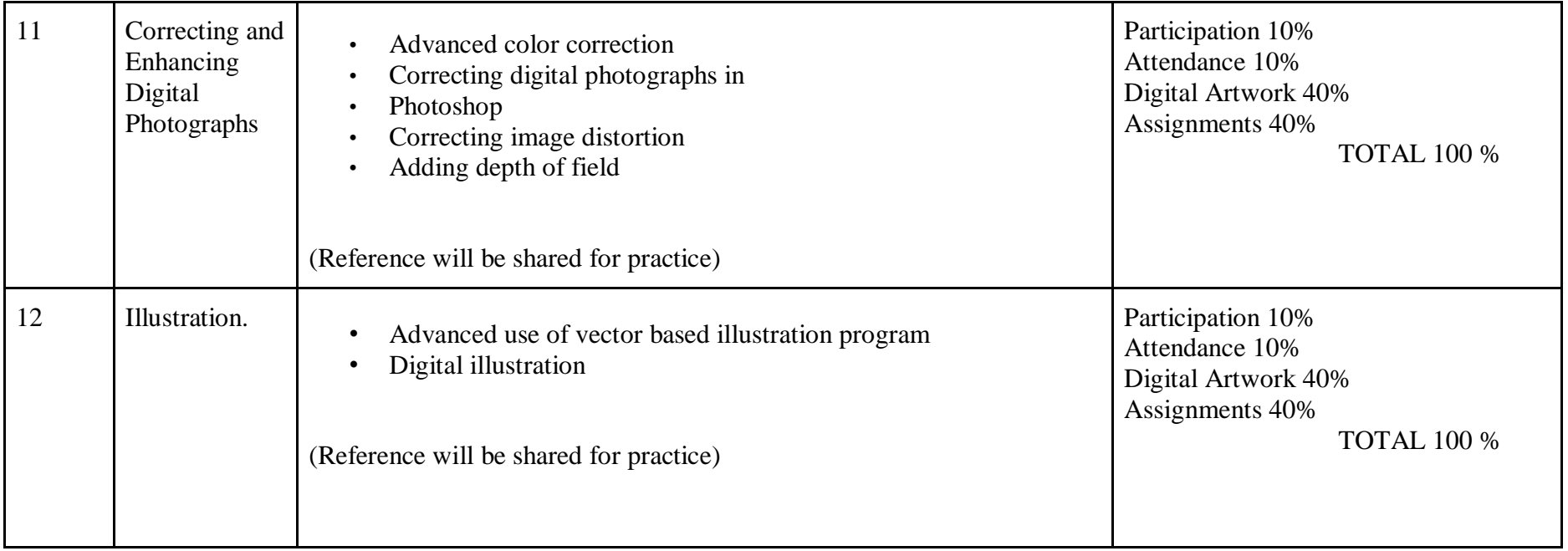

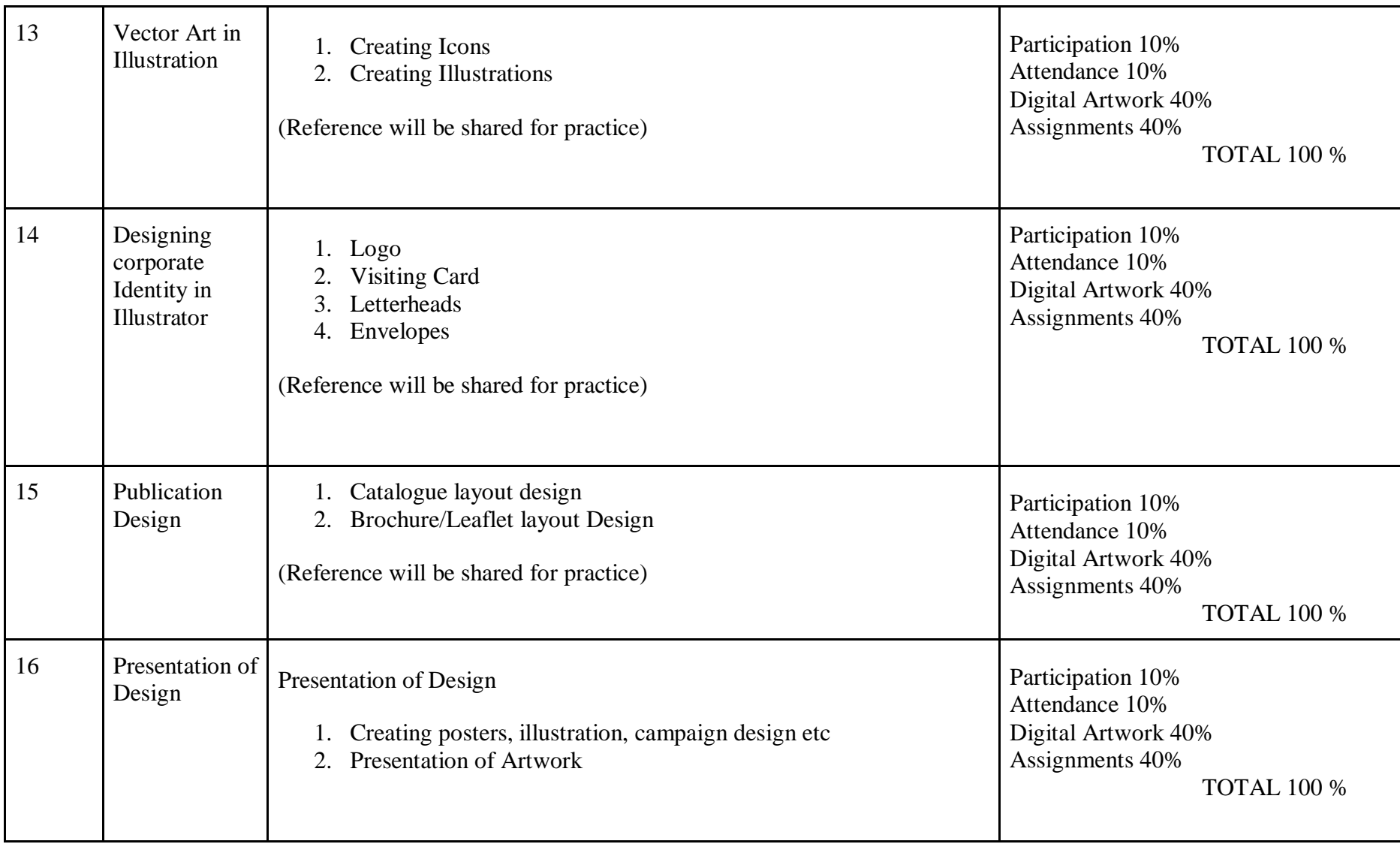